Автономная некоммерческая организация общеобразовательная организация «Прогимназия №14 «Журавушка» города Бугульмы (АНО ОО «Прогимназия № 14»)

СОГЛАСОВАНА Старший воспитатель Нец/Киселёва Н.В.  $\frac{(25)}{08}$  2023 r.

**ПРИНЯТА** на педагогическом совете (Протокол OT «28» 08 2023 г. № 1)

#### **УТВЕРЖДЕНА**

и введена в действие приказом директора АНО ОО «Прогимназия №14» № 107- о/дот «28» 08 2023 г.

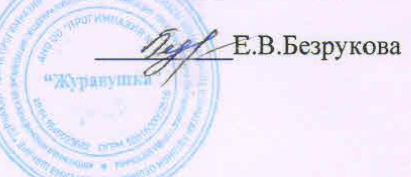

Рабочая программа дополнительного образования кружка «Всезнайка» на 2023 - 2024 учебный год Направленность: техническая Уровень программы: стартовый Возраст обучающихся: 6-7 лет Срок реализации: 1.10.2023 - 30.04.2024 (56 часов)

> Разработчики: Латфуллина В.М., педагог дополнительного образования; Хафизова Р.Р., педагог дополнительного образования

Бугульма, 2023

#### **Пояснительная записка**

Рабочая программа дополнительного образования кружка «Всезнайка» на 2023– 2024 учебный год разработана на основании:

- Дополнительной образовательной программы АНО ОО «Прогимназия № 14»;

- Устава АНО ОО «Прогимназия № 14»;

- [Положения](http://74323s030.edusite.ru/DswMedia/proektpolojeniya.doc) [о рабочих программах учебных предметов, курсов, дисциплин](http://74323s030.edusite.ru/DswMedia/proektpolojeniya.doc) (модулей) (дошкольное образование);

- Программы подготовки дошкольников по информатике (авторы А. В. Горячев, Н. В. Ключ).

- Результатов изучения запросов и интересов воспитанников и их родителей (законных представителей).

На основе интервьюирования родителей и диагностирования детей прогимназии у 66 % детей было выявлено, что их познавательные интересы к игровым компьютерным программам выходят за рамки основной программы, поэтому возникла потребность создания кружка «Всезнайка».

**Цель программы:** удовлетворение познавательных интересов дошкольников

к игровым компьютерным программам сверх основной общеобразовательной программы прогимназии.

#### **Задачи:**

•сформировать представления о возможностях компьютера в сфере компьютерной графики;

•создать высокие стартовые возможности для обучения средствами игровых компьютерных программ, выходящими за рамки основной образовательной программы;

•расширить представления об окружающем информационно-коммуникационном мире сверх основной общеобразовательной программы.

### **Планируемые результаты освоения программы дополнительного образования**

#### **Дети в игровых компьютерных программах будут знать:**

- название и функциональное назначение основных устройств компьютера, иметь представление о сущности информационных процессов, об основных носителях информации, процессе передачи информации;
- сущность понятия алгоритма ввода информации;
- правила работы, основные функции графического редактора, принцип составления алгоритма действий;
- принципы построения закономерностей, предметов, явлений в компьютерной графике;
- принципы построения лабиринтов в компьютерной графике.

### **Будут уметь:**

- работать с клавиатурой, мышкой ориентироваться на экране монитора;
- пользоваться графическим редактором: создание рисунков, с использованием различных инструментов (карандаш, кисть, распылитель, заливка, фигуры), закрашивание рисунков с помощью заливки, распылителя;
- составлять словесные алгоритмы для решения логических задач;

• понимать язык стрелок.

#### **Содержание программы дополнительного образования**

Программа рассчитана на 56 занятий (октябрь-апрель), по 2 занятия в неделю. Длительность одного занятия – 30 минут. Развивающие занятия построены в доступной игровой форме. Важно отметить, что на занятиях должны строго соблюдаться санитарно-эпидемиологические нормы: требования к технике, освещению, продолжительности занятий; должны проводиться профилактические упражнения для глаз и физкультминутки. Непрерывная продолжительность работы с компьютером на развивающих занятиях для детей 6-7 лет не должна превышать 15 минут.

#### **Алгоритм работы по программе «Всезнайка»**

Изучению каждой темы отводится 2 часа:

• **1 занятие**

Тема занятия раскрывается средствами гуманитарного подхода (беседы, наблюдения, рассказывание, рассуждение, ознакомление с приемами распознавания знаков и символов и др.), с помощью интерактивных игровых компьютерных приложений и программ.

• **2 занятие**

Тема занятия рассматривается с помощью математических понятий и представлений, геометрического материала и символики, интерактивных игровых компьютерных приложений и программ.

### **Программа предусматривает проведение учебных занятий в различной форме:**

- проблемно поисковое занятие;
- занятие-игра;
- -занятие-путешествие;
- практическое занятие;
- занятие-турнир;
- -занятие-викторина;
- -КВН;
- занятие-практикум;
- занятие-мозговая атака.

#### **Формы организации работы:**

- индивидуальная самостоятельная работа воспитанников;
- групповые формы работы;
- фронтальные;
- самооценка выполненной работы;
- познавательная игра.

#### **Основные виды деятельности:**

- игровая деятельность;
- познавательная деятельность;
- проблемно-ценностное общение;
- досугово развлекательная деятельность (досуговое общение);
- художественное творчество.

### **Система оценки.**

Контроль качества реализации программы осуществляется в форме диагностических наблюдений за детьми в процессе занятий.

## **Тематическое планирование**

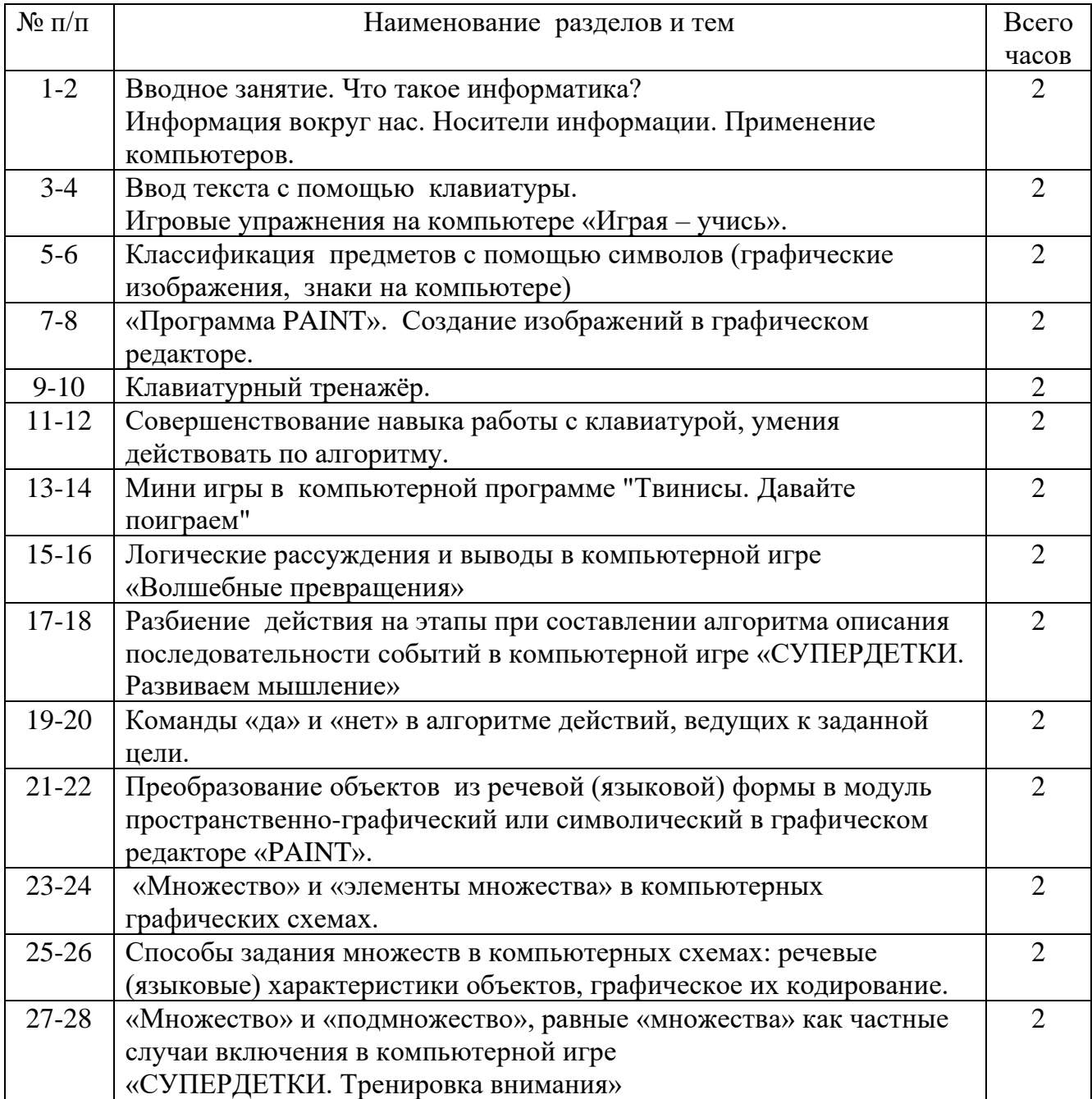

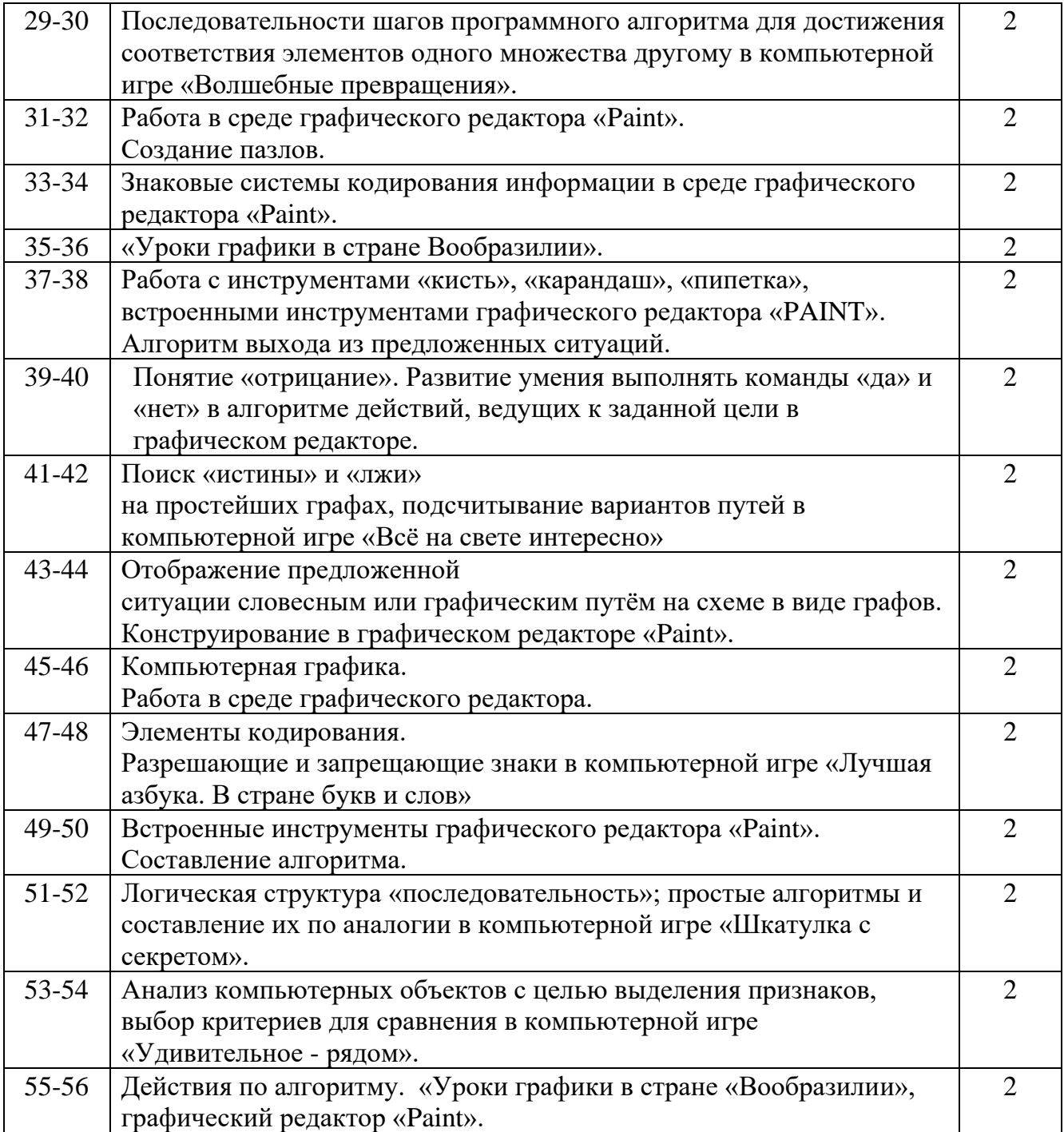

# **Календарно-тематическое планирование**

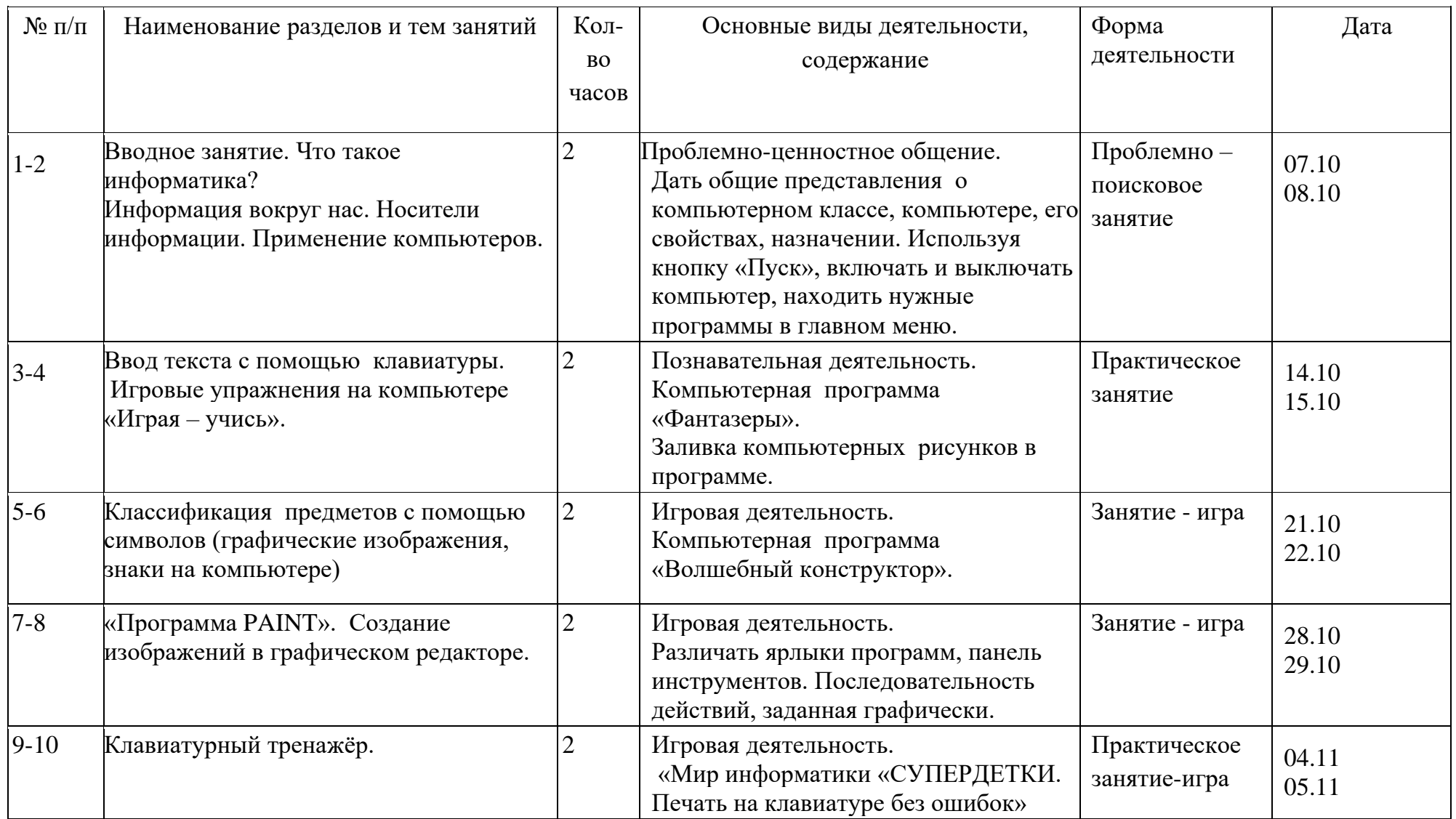

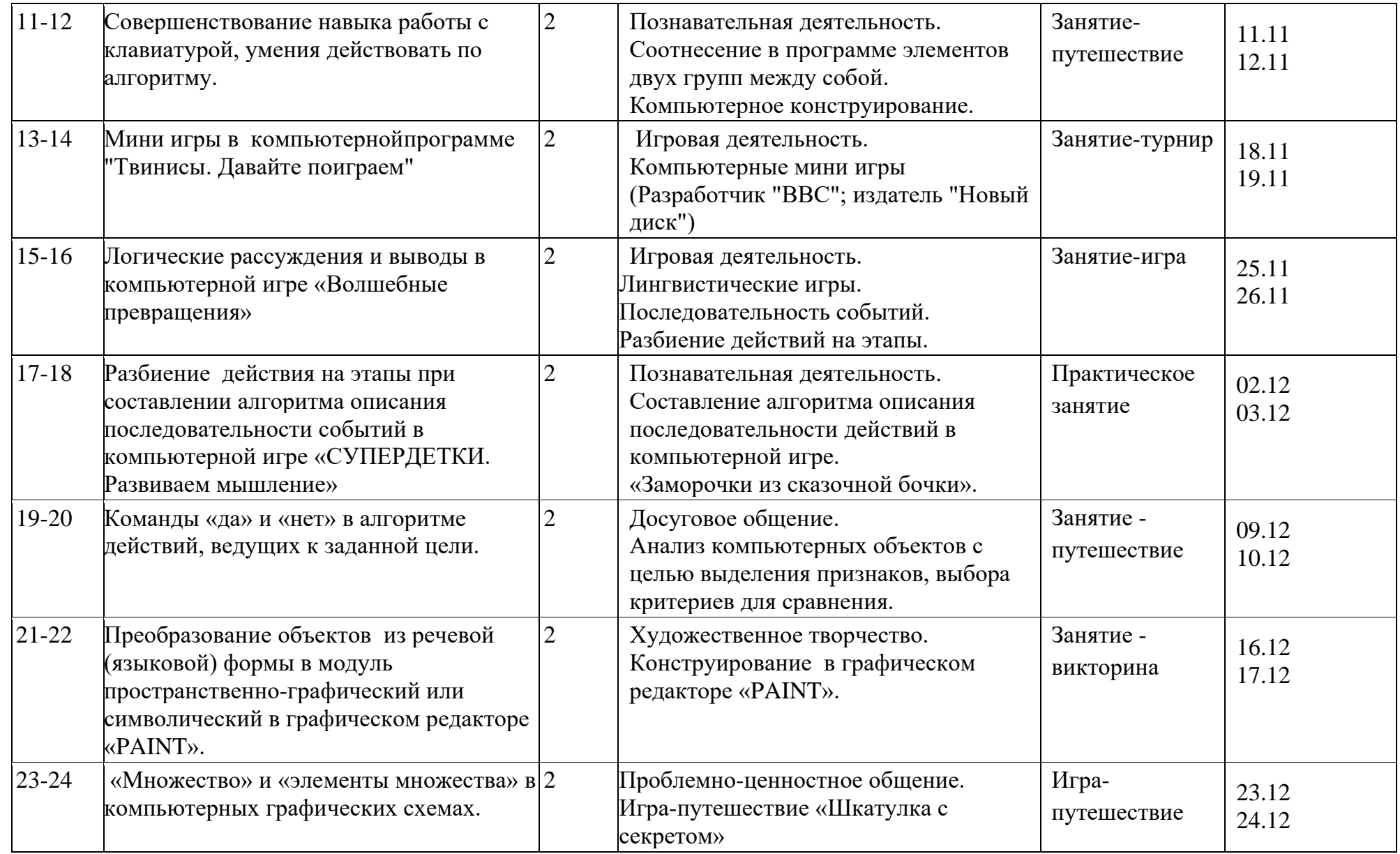

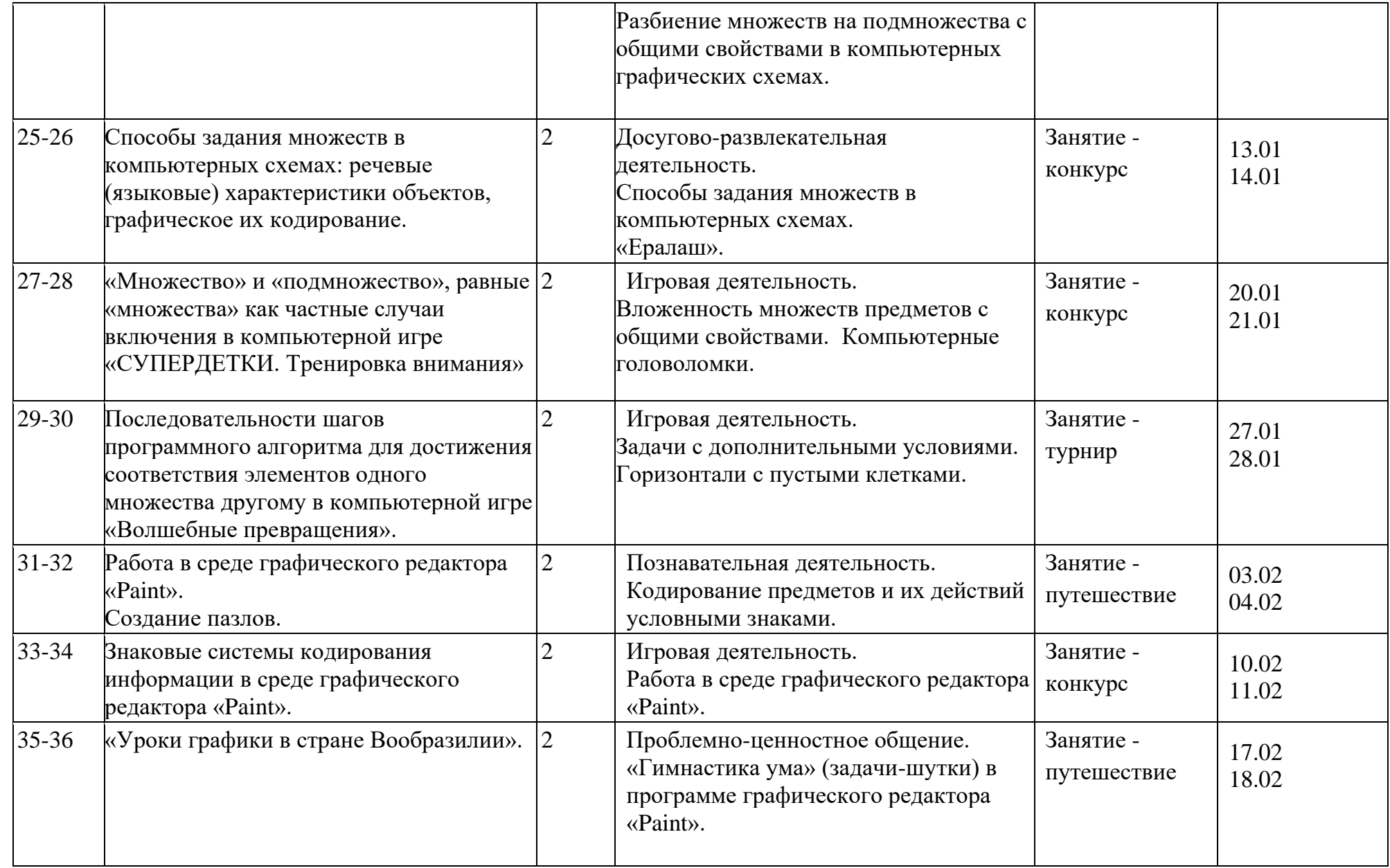

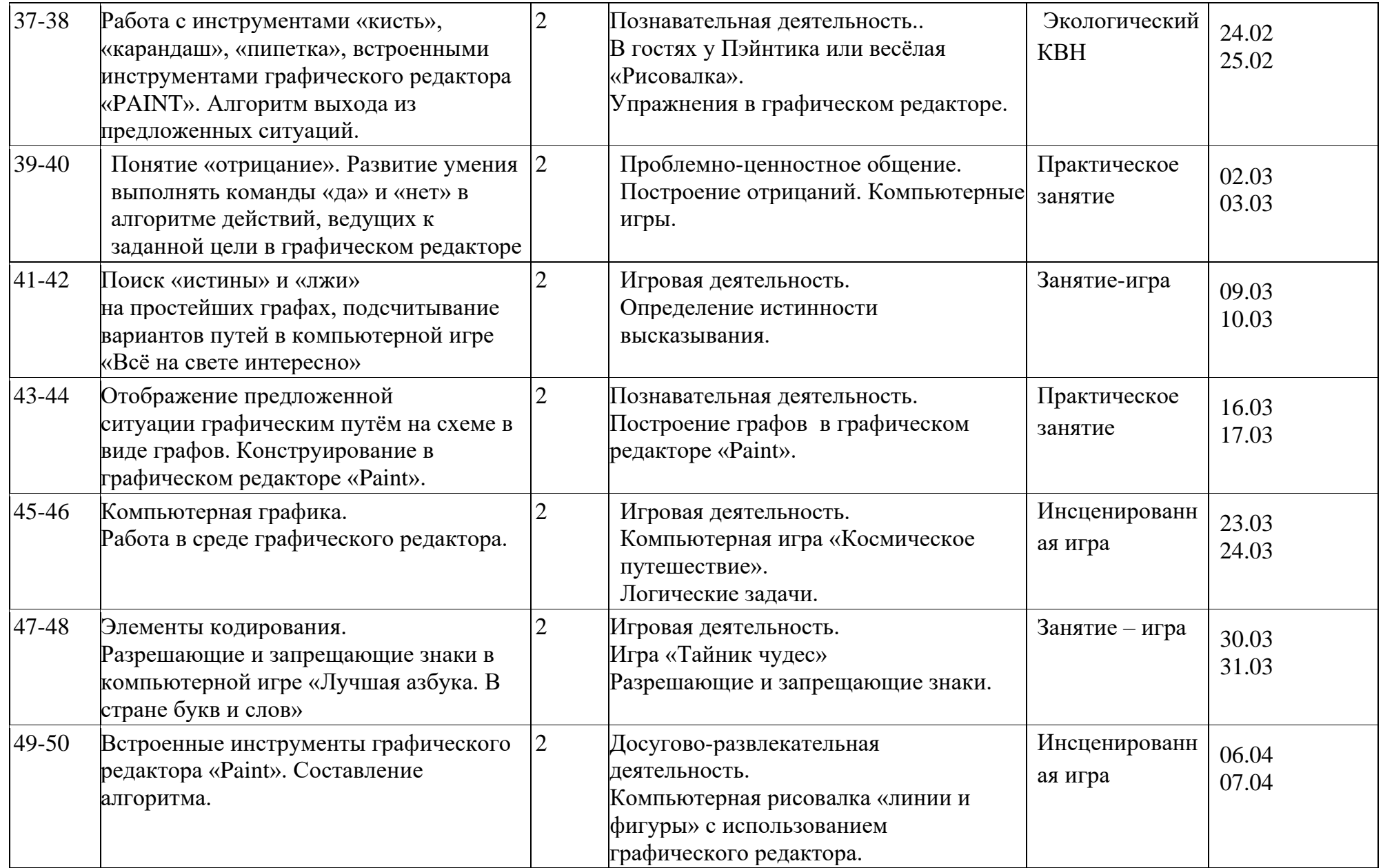

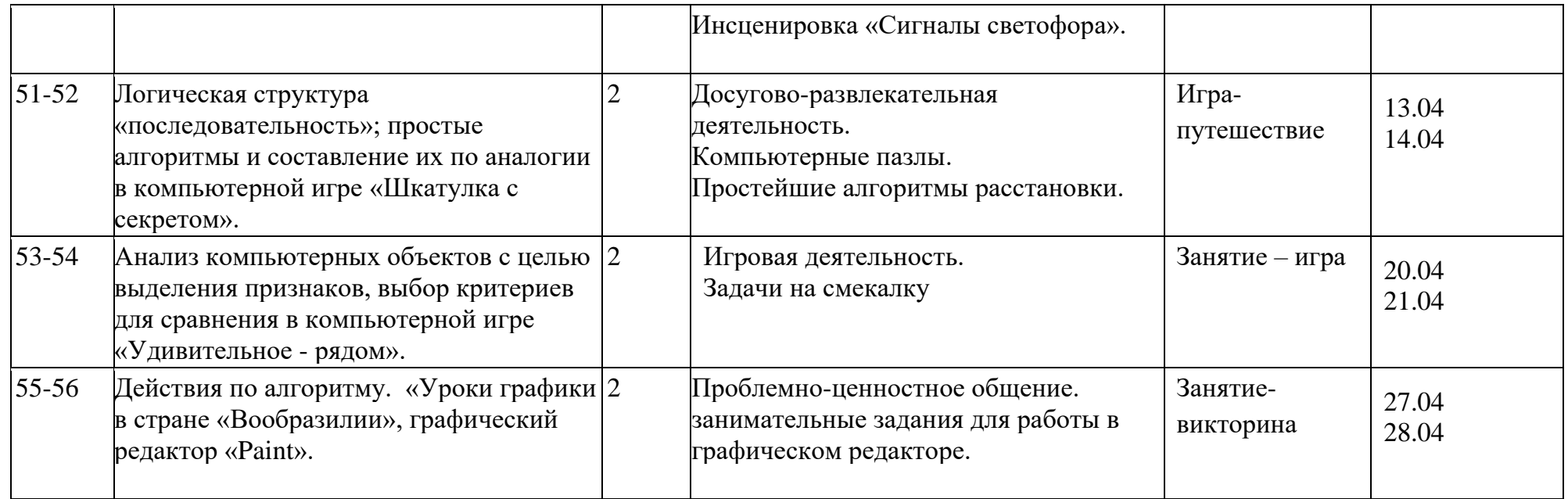